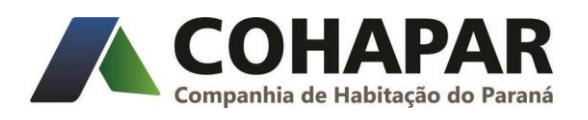

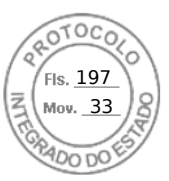

## **AVISO DE ADJUDICAÇÃO E HOMOLOGAÇÃO PARCIAL EDITAL DE CHAMAMENTO PÚBLICO Nº 01/2021**

## **Processo nº: 18.451.465-6**

**Objeto:** seleção pública de EMPREENDIMENTOS HABITACIONAIS URBANOS, estruturados pela iniciativa privada, através do agente financeiro Caixa Econômica Federal – CAIXA, e que tenha interesse em disponibilizar, à COHAPAR, unidades habitacionais a produzir ou em produção, para atendimento de famílias com renda mensal bruta de até 03 (três) salários mínimos nacionais, por meio do aporte de recursos financeiros destinados a concessão de subvenção a pessoa física adquirente da unidade, facilitando a obtenção de crédito habitacional junto CAIXA, nas condições estabelecidas pelo Conselho Curador do Fundo de Garantia do Tempo de Serviço – CCFGTS.

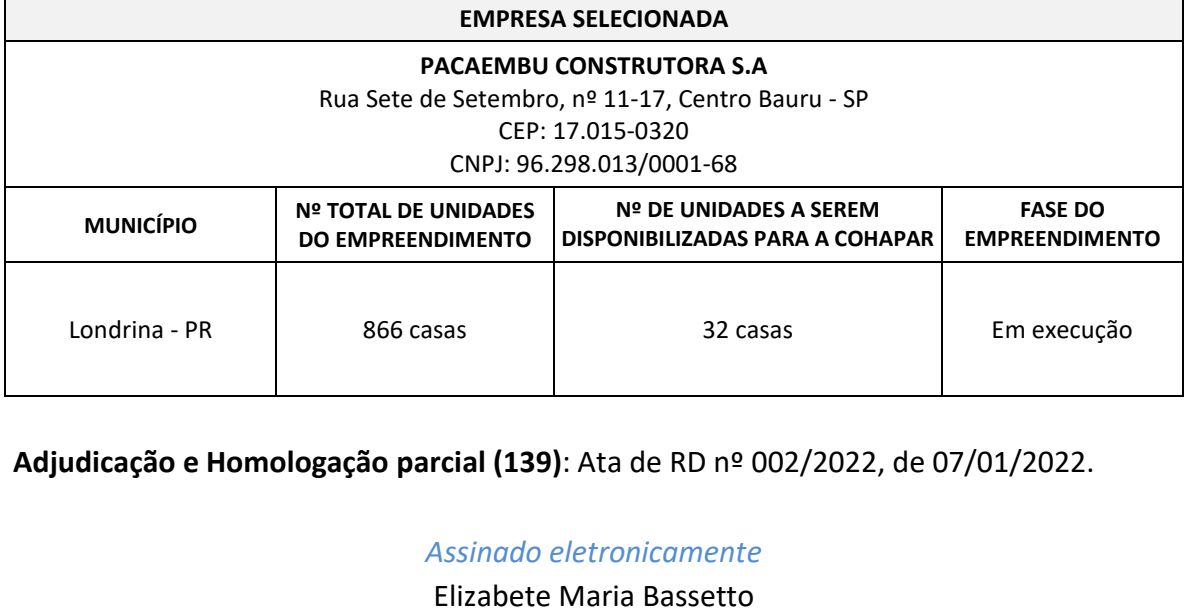

Presidente da Comissão Especial de Seleção

Assinatura Simples realizada por: **Elizabete Maria Bassetto** em 07/01/2022 16:39. Inserido ao protocolo **18.451.465-6** por: **Nara Thie Yanagui** em: 07/01/2022 16:28. Documento assinado nos termos do Art. 38 do Decreto Estadual nº 7304/2021. A autenticidade deste documento pode ser validada no endereço: **https://www.eprotocolo.pr.gov.br/spiweb/validarAssinatura** com o código: **eb6212329eb05910de4ec719745b7652**.

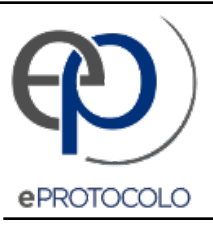

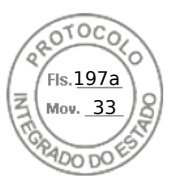

Documento: **AVISOADJUDICACAOEHOMOLOG.PARCIAL139.pdf**.

Assinatura Simples realizada por: **Elizabete Maria Bassetto** em 07/01/2022 16:39.

Inserido ao protocolo **18.451.465-6** por: **Nara Thie Yanagui** em: 07/01/2022 16:28.

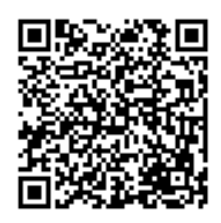

Documento assinado nos termos do Art. 38 do Decreto Estadual nº 7304/2021.

A autenticidade deste documento pode ser validada no endereço: **https://www.eprotocolo.pr.gov.br/spiweb/validarAssinatura** com o código: **eb6212329eb05910de4ec719745b7652**.